## SAP ABAP table ICSRESERVE {Case Reserve}

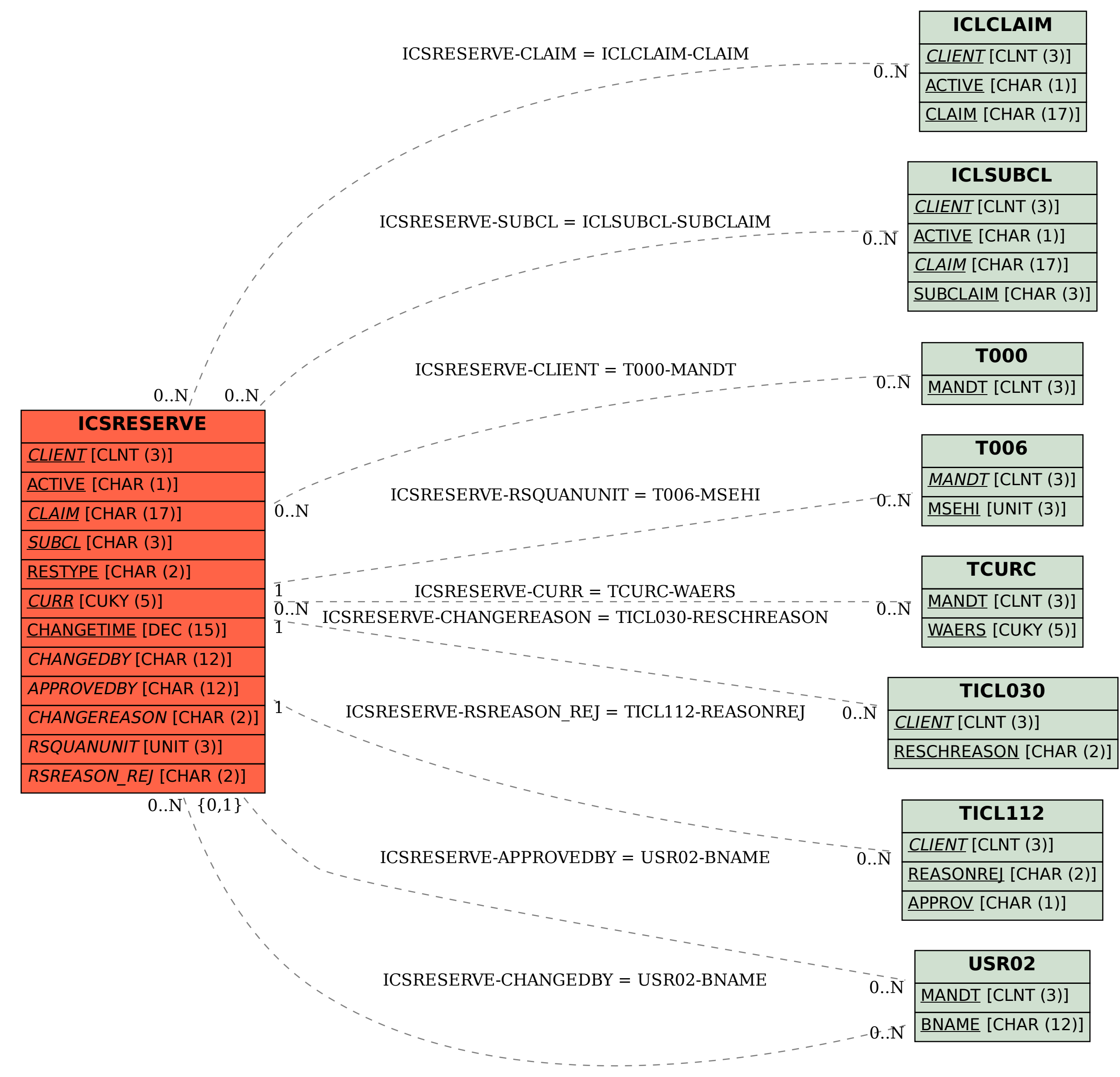